# **CAPÍTULO 3. ÁRBOLES N-ARIOS**

# **3.0. CONCEPTOS GENERALES**

Los árboles N-arios Son árboles con nodos cuyo número de hijos no está limitado a priori.

Por tanto, NO TIENE SENTIDO hablar de "Hijo a la Izquierda" e "Hijo a la Derecha".

En su lugar hablaremos de:

*Hijo a la Izquierda:*

Dado un nodo (Z), se refiere al hijo de Z situado más a la izquierda.

*Hermano a la Derecha:*

Dado un nodo (Z), se refiere a un hijo de Z que está situado justo a la derecha de otro nodo hijo de Z.

Ejemplo:

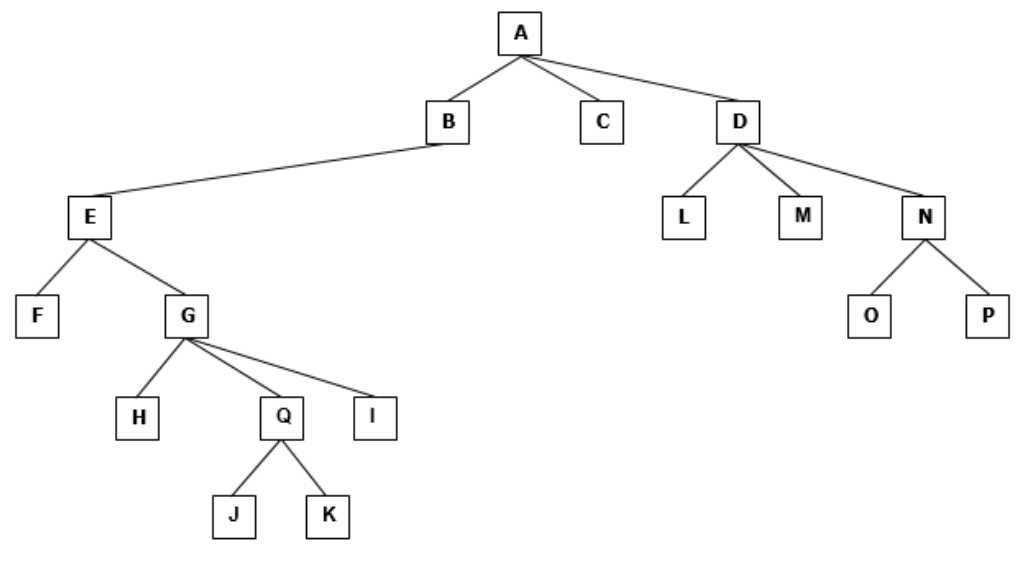

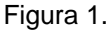

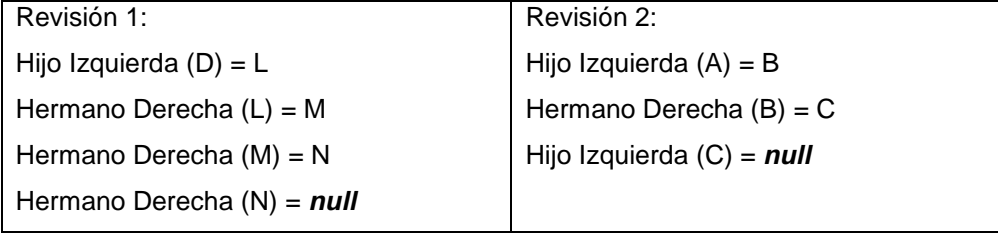

# **3.1. EL TIPO DE DATO ABSTRACTO "ÁRBOL N".**

Al igual que con otros TAD, existe una gran variedad de operaciones que pueden llevarse a cabo sobre árboles.

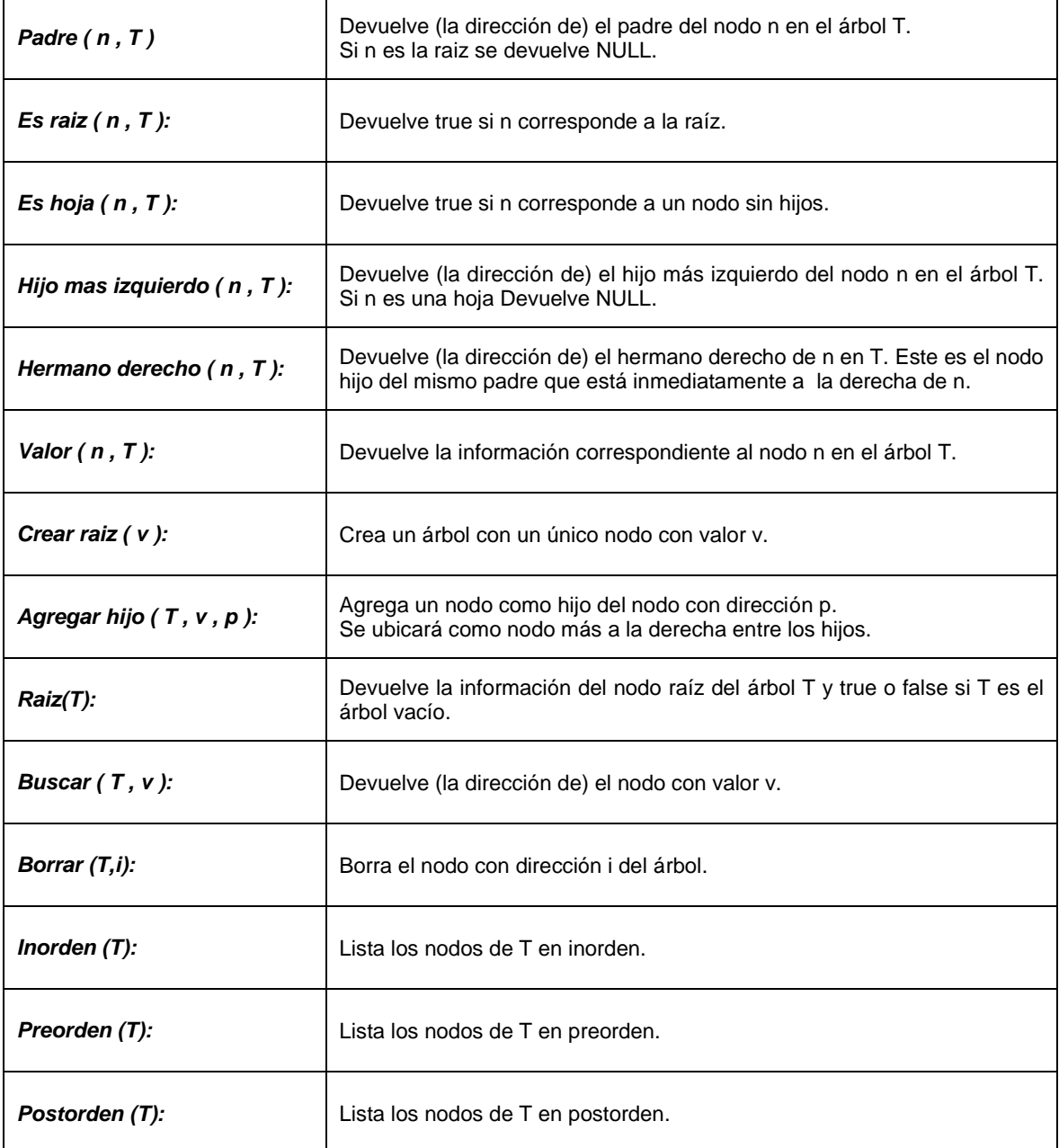

## **3.2. RECORRIDOS EN ÁRBOLES N-ARIOS.**

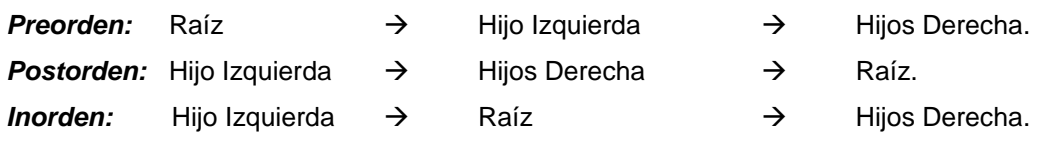

*Por niveles:* Nodos de un nivel, de izquierda a derecha. Pasar al siguiente nivel.

Se puede ver mediante los siguientes ejemplos:

#### *RECORRIDO PREORDEN:*

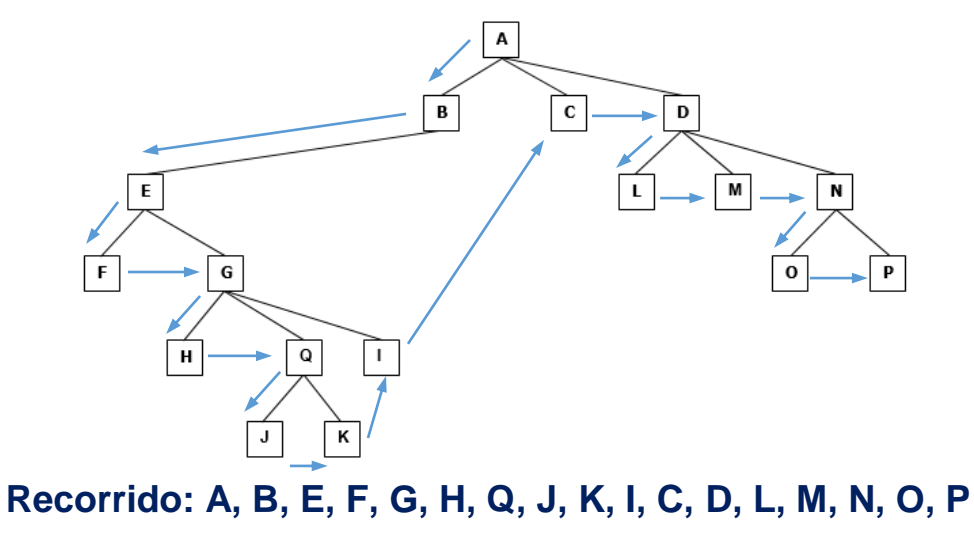

Figura 2.

*RECORRIDO POSTORDEN: Ubicamos el elemento más a la izquierda de todo el árbol y de allí comienza el recorrido*

B  $\mathbf{C}$ D M E г F  $\mathbf{o}$  $H$ Q  $\mathbf{I}$ J **Recorrido: F, H, J, K, Q, I, G, E, B, C, L, M, O, P, N, D, A** Figura 3.

#### *RECORRIDO INORDEN:*

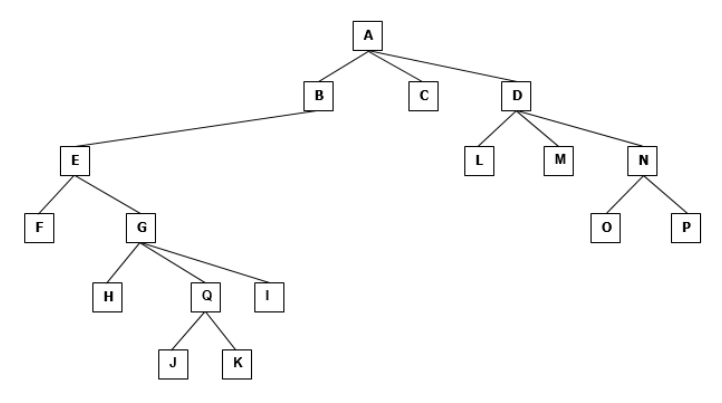

Para obtenerlo, se recomienda efectuar un proceso de descomposición tal como se indica

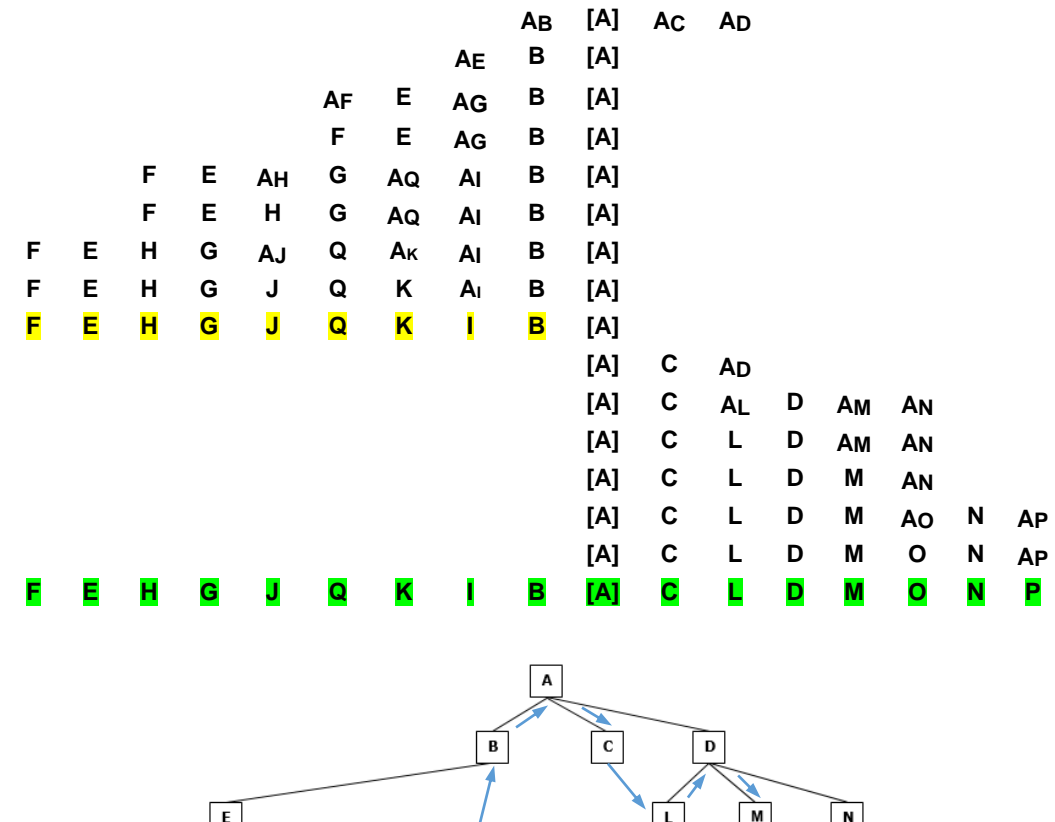

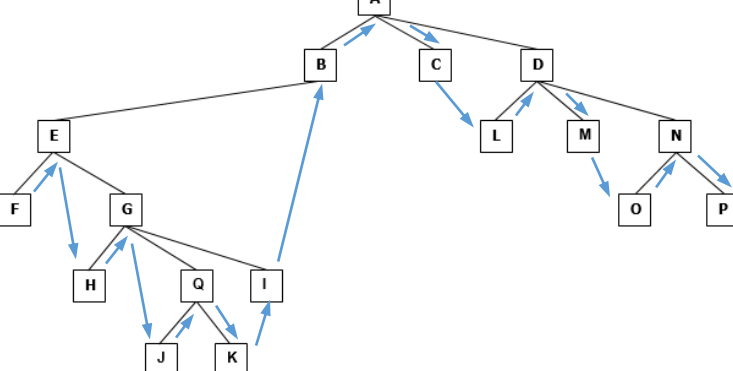

**Recorrido: F, E, H, G, J, Q, K, I, B, A, C, L, D, M, O, N, P**

Figura 4.

## **3.3. REPRESENTACIONES.**

A continuación, se indicarán las representaciones más utilizadas para árboles N-arios.

### 3.3.1. REPRESENTACIÓN CON LISTA DE HIJOS (VECTOR DE LISTAS)

Se hace mediante una lista de adyacencia. Dado el árbol de la Figura 5, se mostrará la lista de hijos mediante un arreglo de listas.

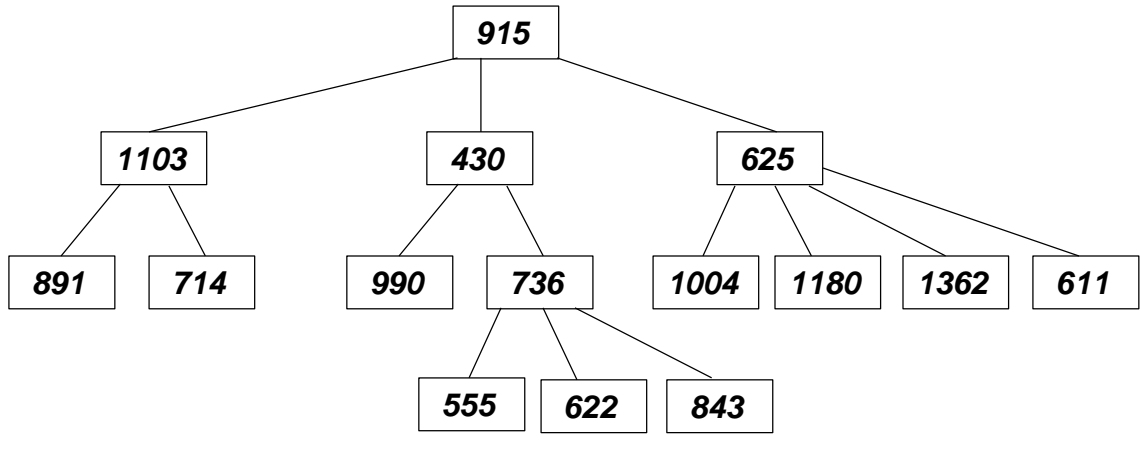

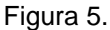

¿Cómo obtenerla? Primero, llenamos este arreglo con los nodos siguiendo el recorrido por niveles, y posteriormente indicando la posición de su respectivo padre.

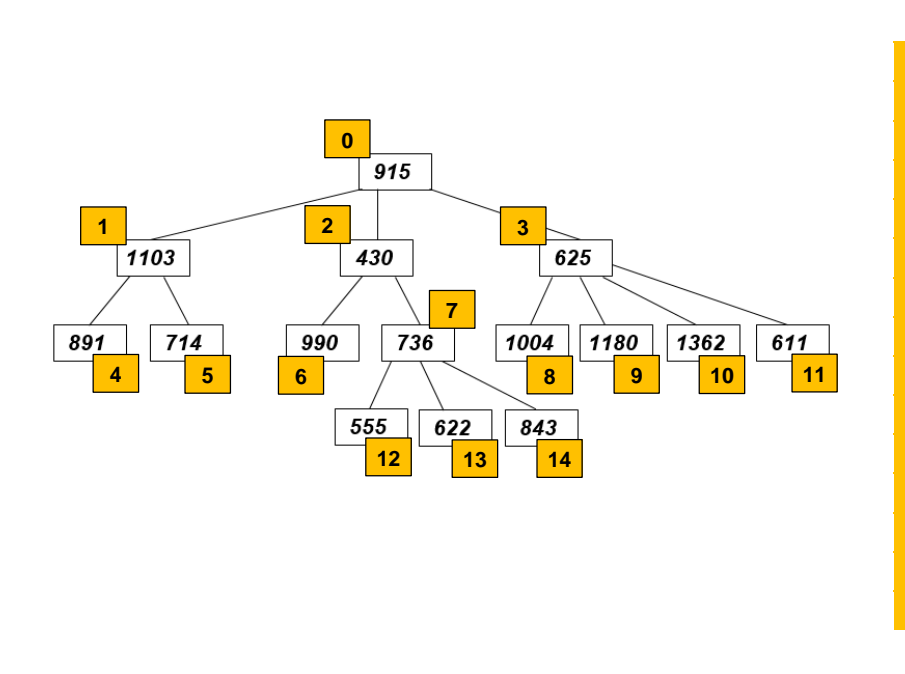

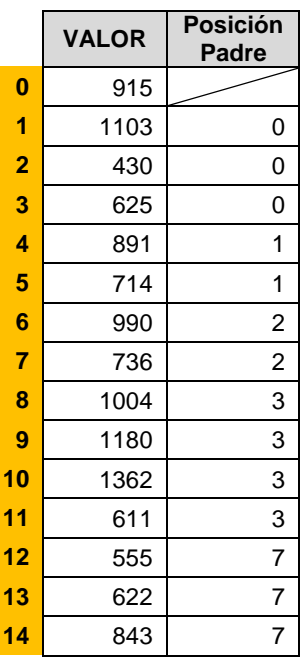

Ahora, se mostrará la lista de hijos mediante un arreglo de listas.

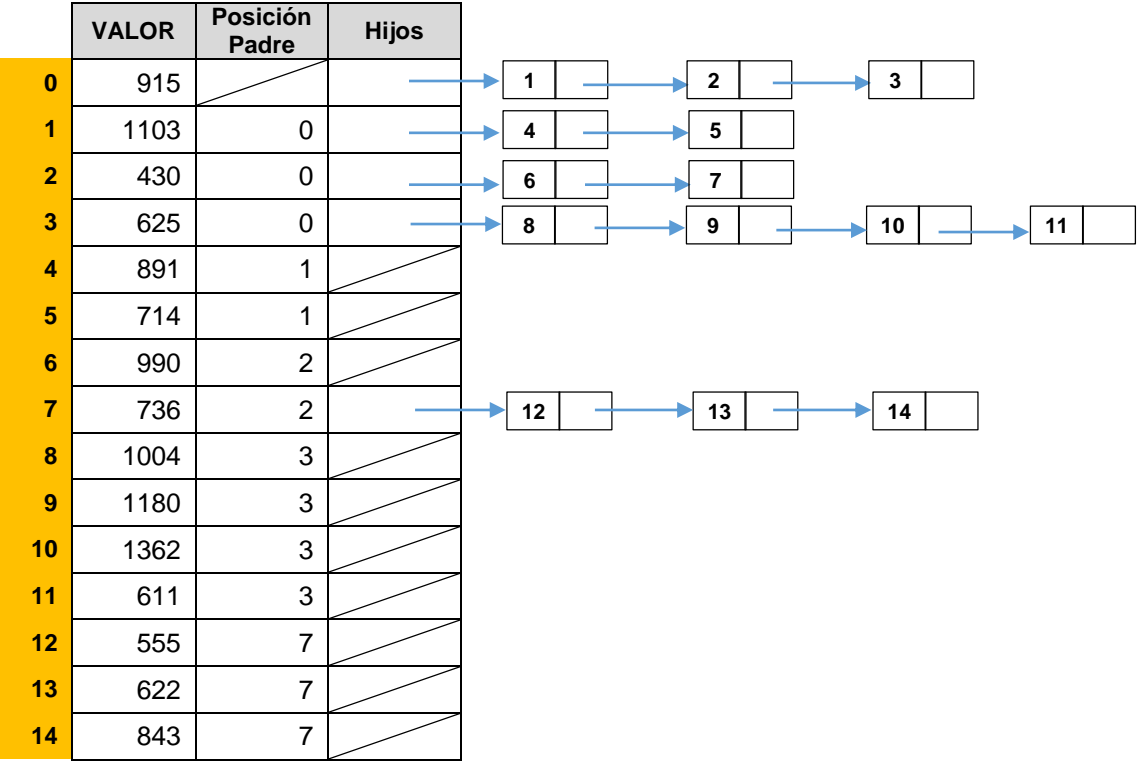

3.3.2. REPRESENTACIÓN ESTÁTICA DE HIJO-IZQUIERDO / HERMANO DERECHO

Es necesario armar un arreglo para almacenar información de los nodos hijos.

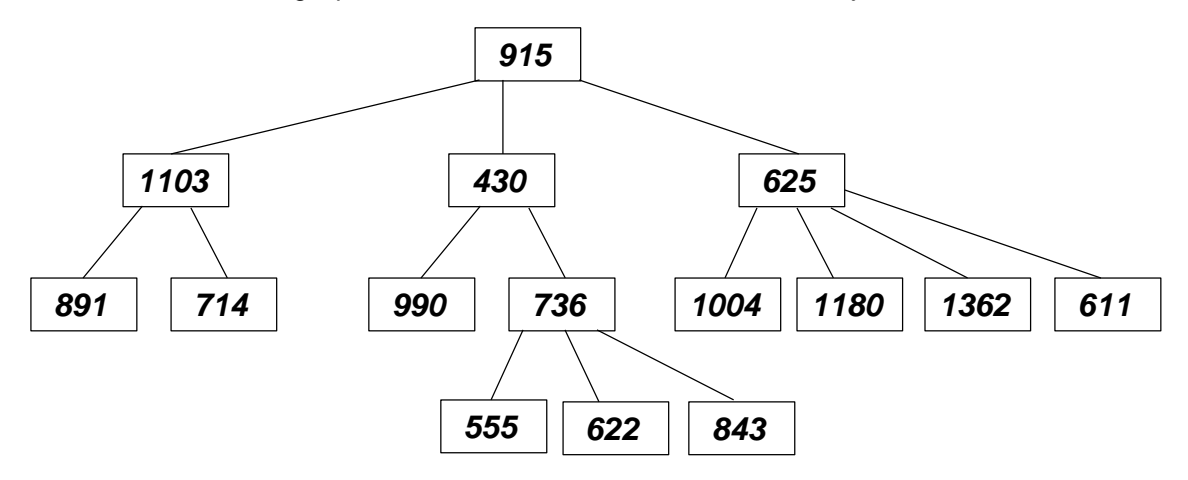

¿Cómo obtenerla? Primero, llenamos este arreglo con los nodos siguiendo el recorrido por niveles, y posteriormente indicando la posición de su respectivo padre.

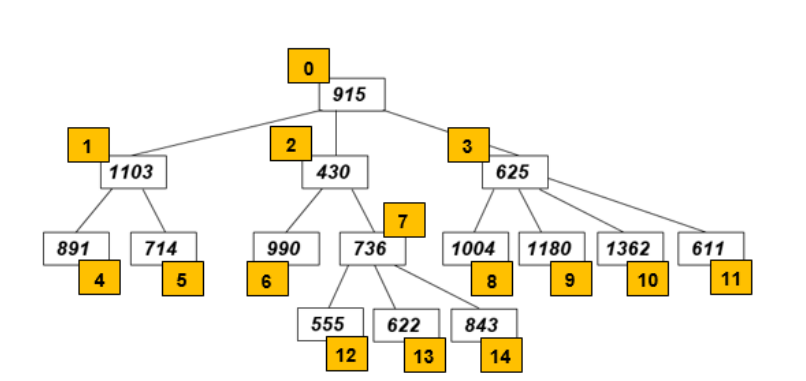

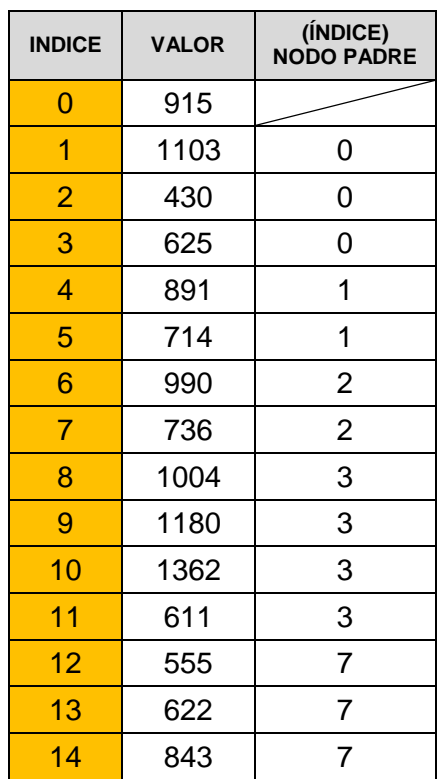

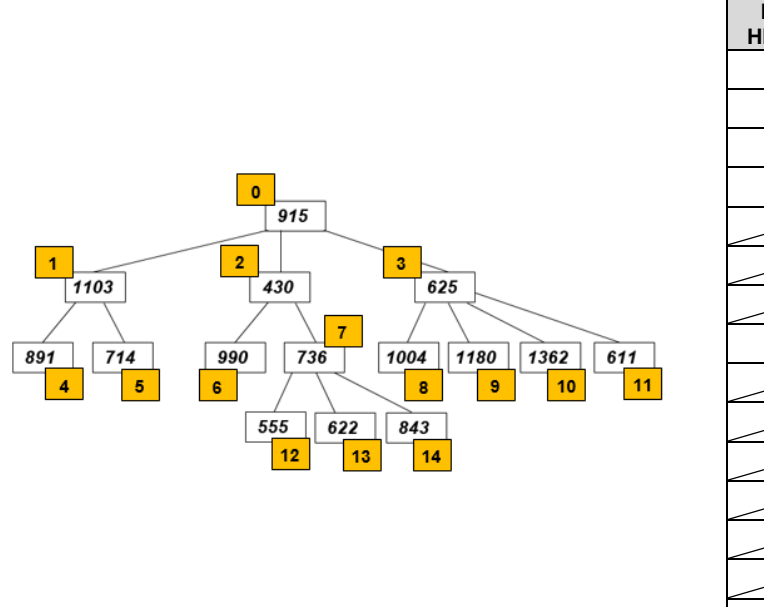

Segundo, se agrega la posición de los nodos hijo izquierdo, donde los hubiera:

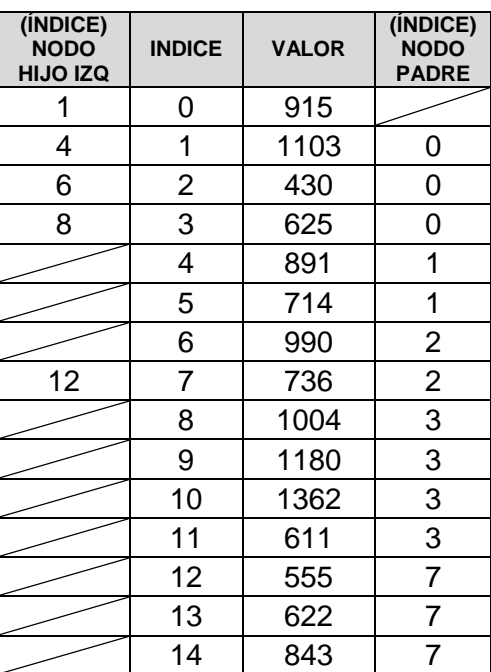

Finalmente, se agrega la posición del inmediato hermano derecho si lo hubiera:

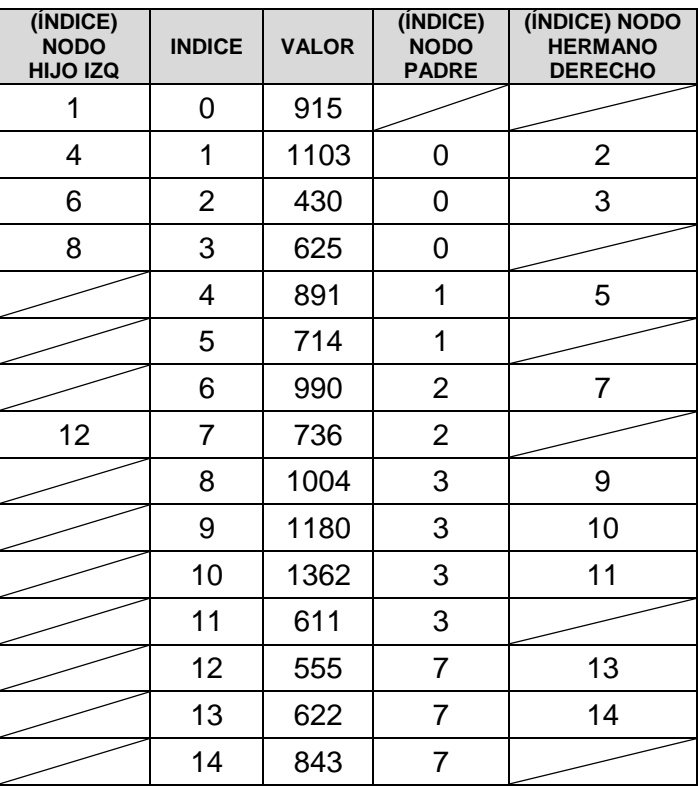

## 3.3.3. REPRESENTACIÓN DE POSICIÓN DEL PADRE

Usa una matriz para almacenar los nodos de árbol; de cada nodo se incluye su valor y la posición de su correspondiente nodo padre.

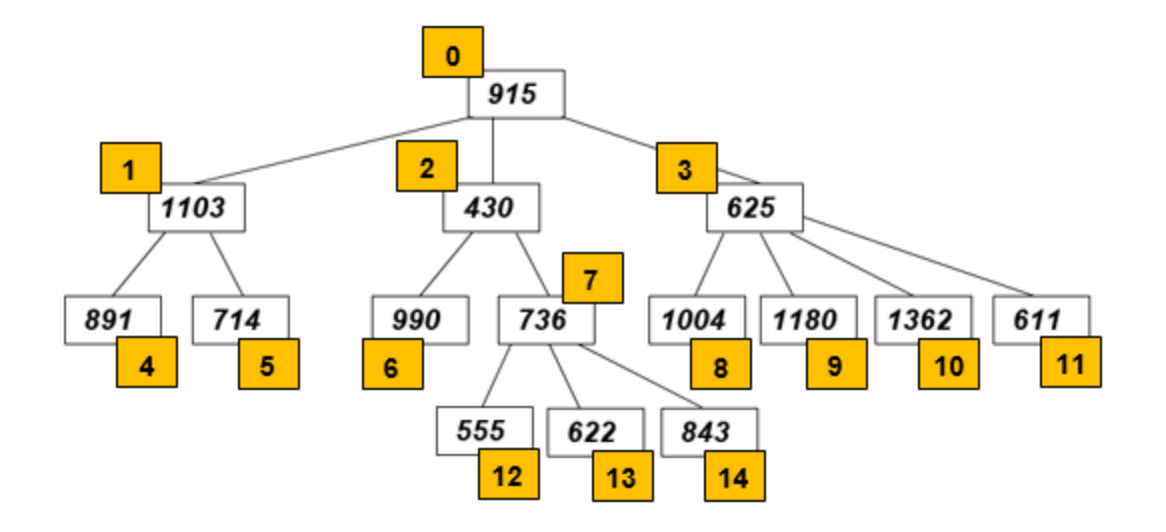

Retomando el árbol de la Figura 5, su representación de posición del padre es:

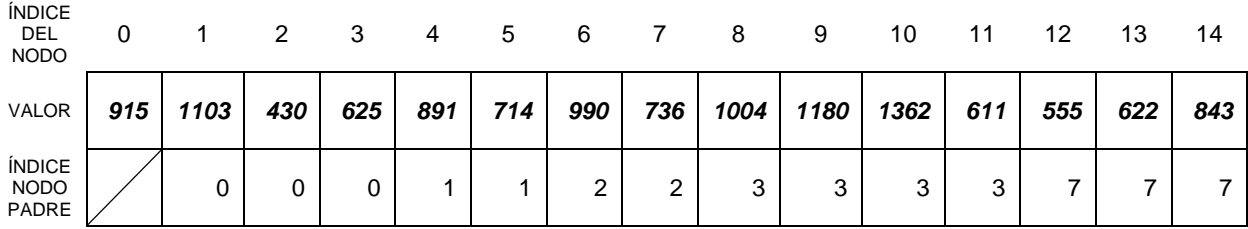

3.3.4. REPRESENTACIÓN DINÁMICA DE HIJO-IZQUIERDO / HERMANO DERECHO

El hijo izquierdo en el árbol es el primer hijo del nodo, y se ubica como "hijo derecho" al hermano derecho de ese nodo. Retomando el árbol de la Figura 5

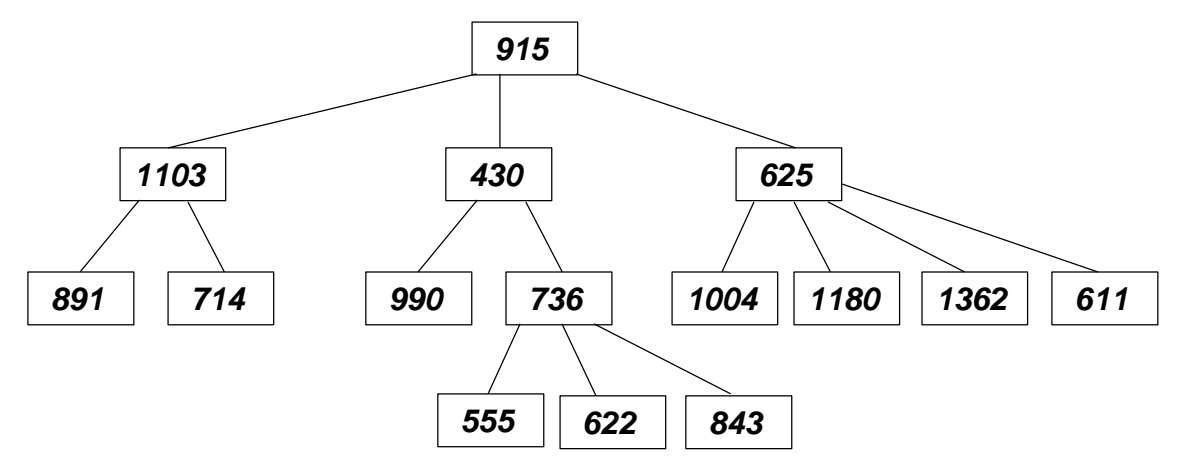

Esta representación se obtiene de la siguiente manera:

Niveles 0 y 1: Para representar al Hijo Izquierdo de la Raíz y los respectivos hijos a la derecha.

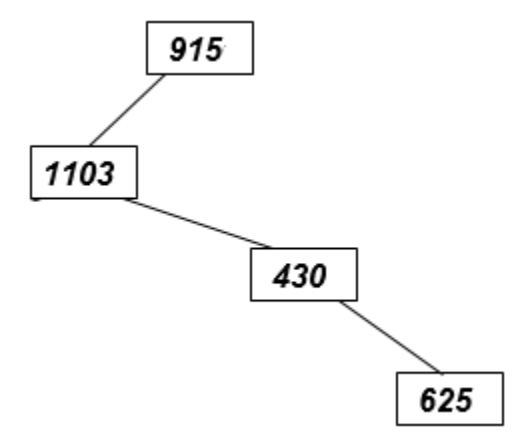

**Sub-árbol del hijo Izquierdo de 915** (Nodo con valor 1103): Su respectivo Hijo Izquierdo (891) y su correspondiente hermano derecho (714).

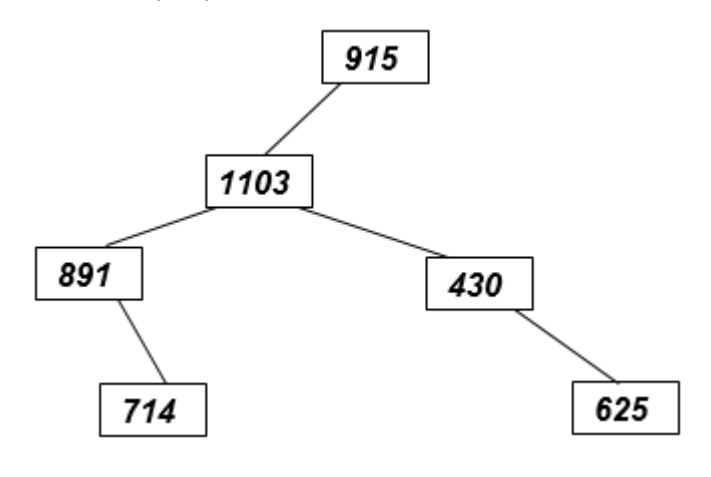

**Como 891 y 714 son nodos Hoja, ahora vamos con el primer hermano derecho de 1103 (nodo con valor 430).** Va primero su respectivo hijo izquierdo (990) y como es nodo Hoja, se representa de una vez a su hermano derecho (736):

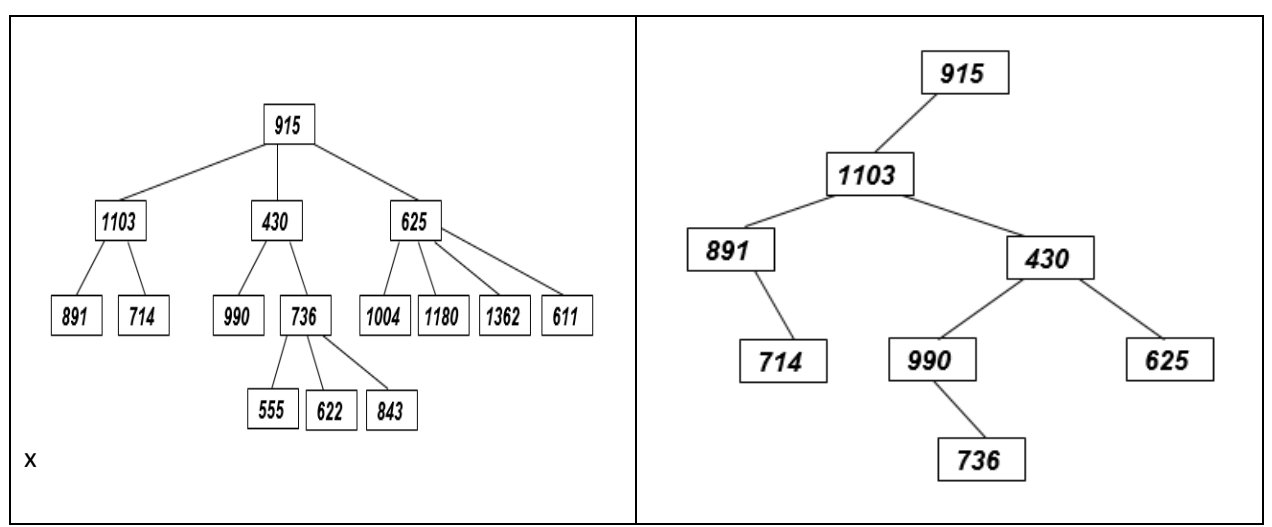

**Seguimos con el sub-árbol del que es padre (736)**, va primero su hijo izquierdo (555) y los respectivos hermanos a la derecha de 555 (622 y 843). Los representamos de una vez ya que son nodos Hoja.

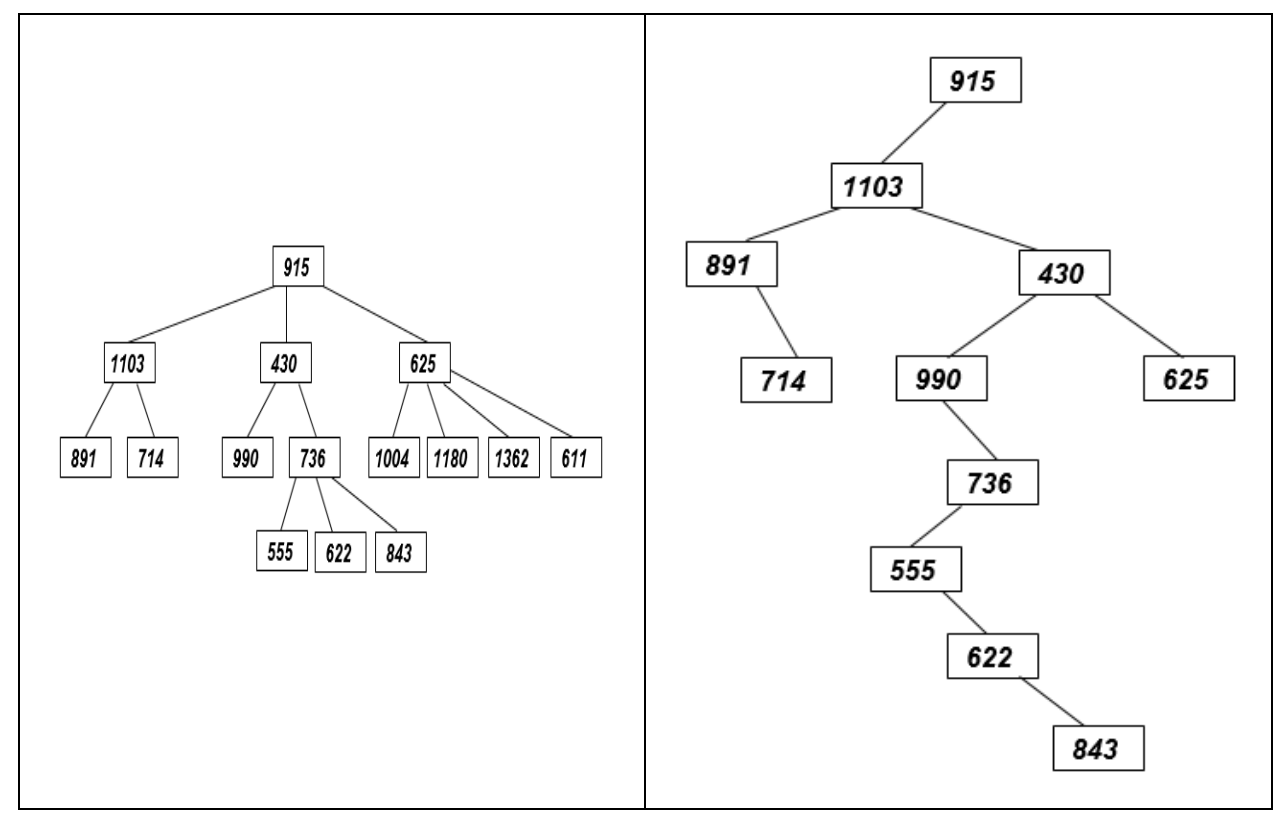

**Los nodos 555, 622 y 843 son nodos Hoja. Entonces se continúa con el siguiente hermano derecho** 

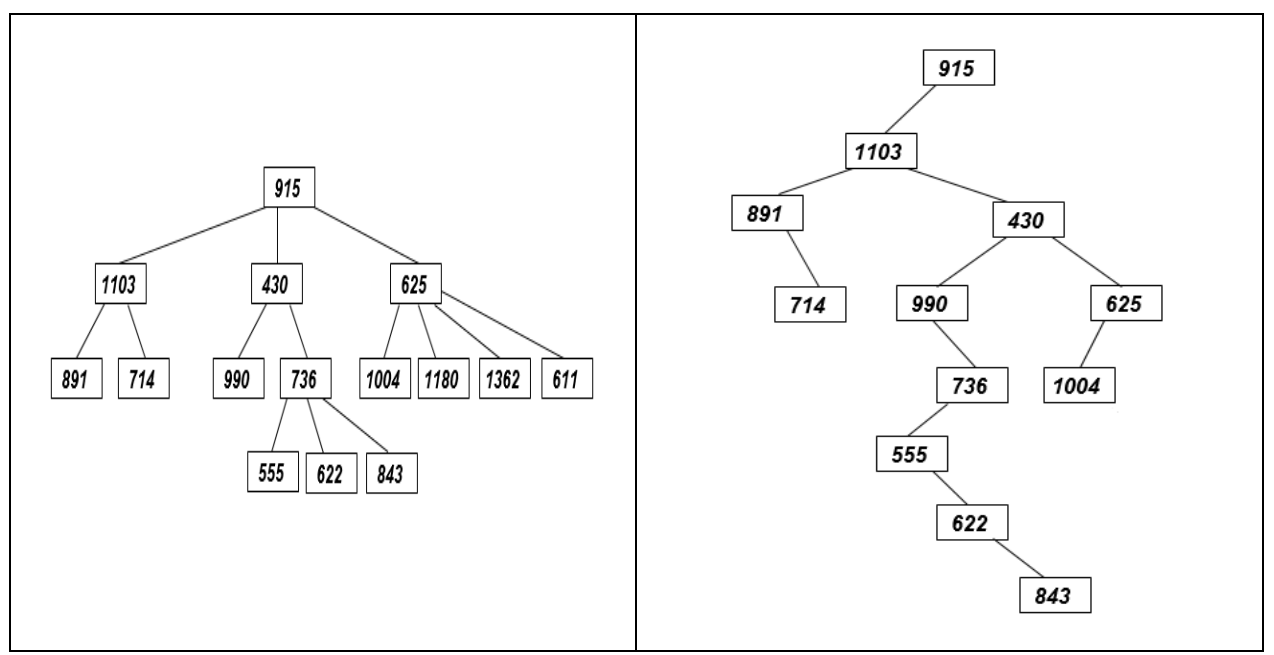

Sus respectivos hermanos a la derecha son 1180, 1362 y 611. Los representamos de una vez ya que son nodos Hoja. Ya no hay más elementos del árbol, de modo que su representación final es:

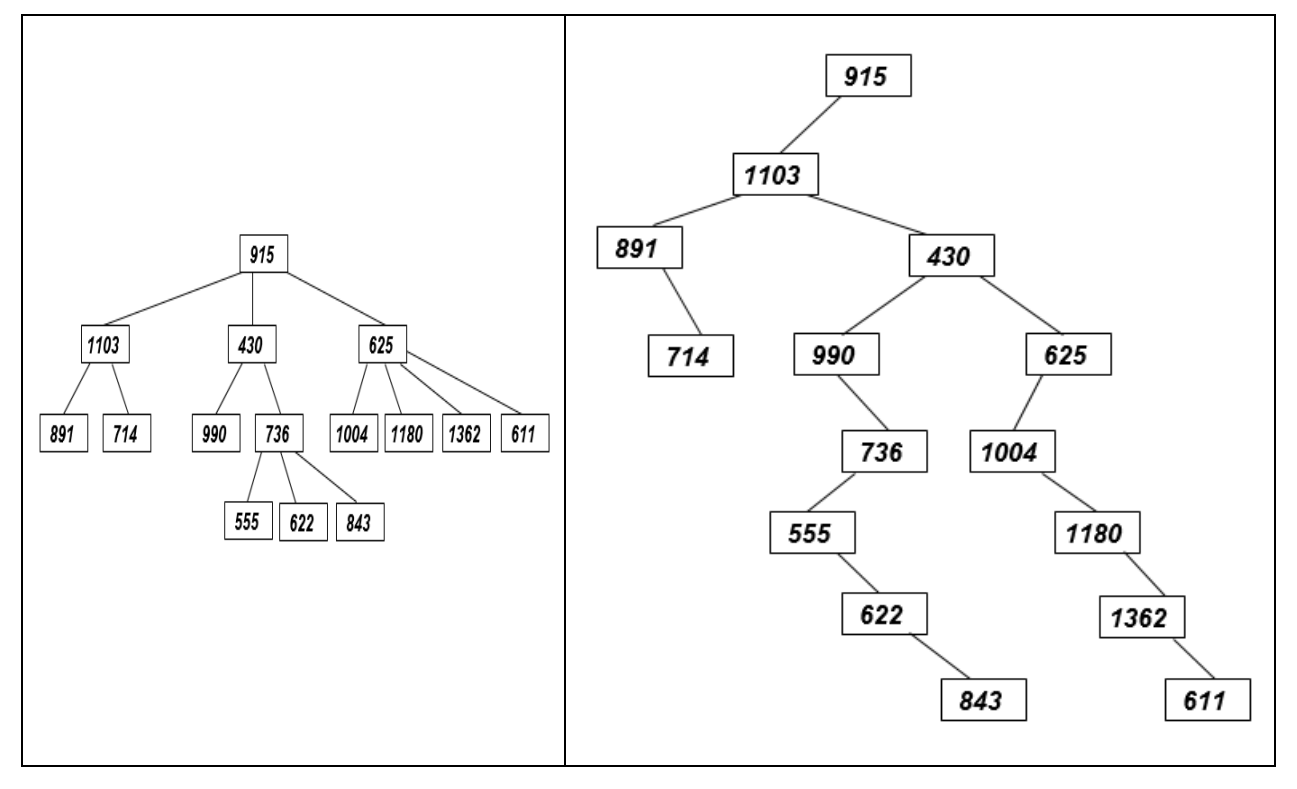

**de 430**, que es el nodo con valor 625. Su respectivo hijo a la izquierda es 1004.

Otro ejemplo de esta categoría de representación:

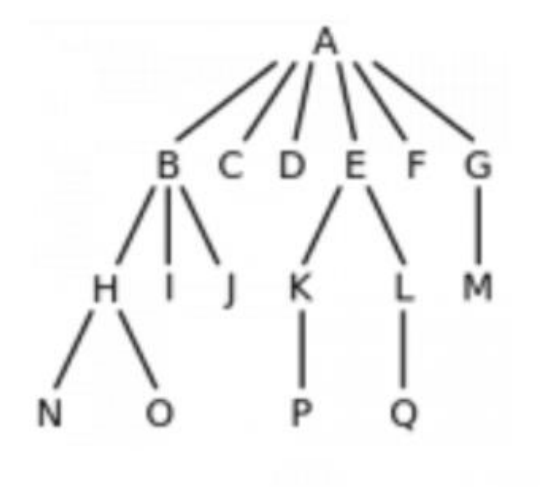

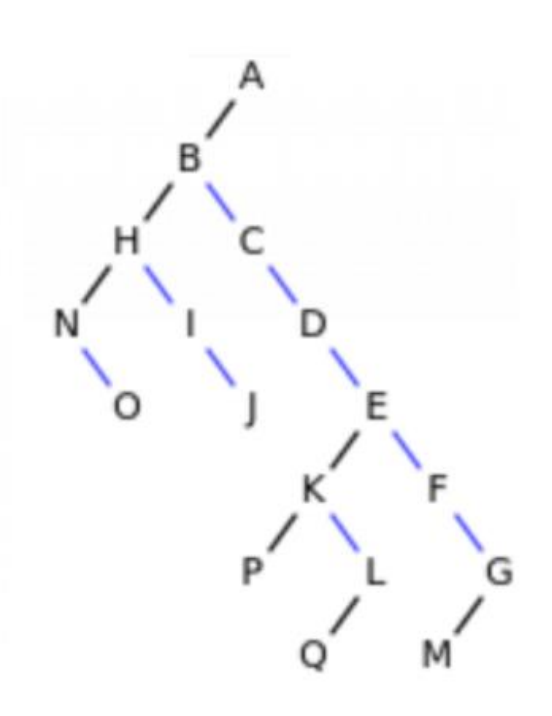

Figura 6.

----------------- FIN DE ESTA SECCIÓN